## 316-406 Advanced Macroeconomic Techniques

For this problem set you should use Harald Uhlig's Matlab "toolkit" for solving log-linear models. Save Uhlig's files "solve.m" and "options.m" to your local directory, then follow the example in my program "stochastic\_growth.m" to set up the coefficients. All of these files will be available on the class website.

Question 1. (Real Business Cycles). Consider the social planning problem of maximizing utility

$$
\mathsf{E}_0 \left\{ \sum_{t=0}^{\infty} \beta^t [\log(c_t) + \log(\ell_t)] \right\}
$$

subject to a resource constraint

$$
c_t + k_{t+1} = z_t k_t^{\alpha} n_t^{1-\alpha} + (1-\delta) k_t, \qquad k_0
$$
 given

and a constraint on the time endowment

 $n_t + \ell_t = 1$ 

Let  $log$  technology follow an  $AR(1)$ ,

$$
\log(z_{t+1}) = \rho \log(z_t) + \varepsilon_{t+1}, \qquad 0 < \rho < 1
$$

where  $\{\varepsilon_{t+1}\}\$ is Gaussian white noise with initial realization  $z_0$  given.

- Derive first order conditions that characterize optimal choices of consumption, employment, and capital accumulation.
- Let the parameters of the model be

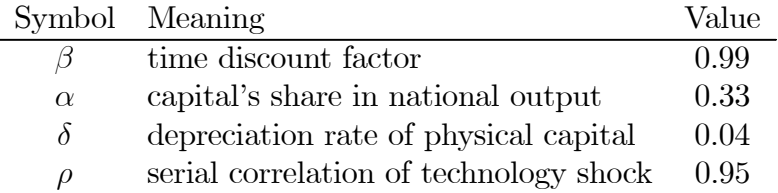

Solve for the non-stochastic steady state.

• Log-linearize the model around the non-stochastic steady state. Show that the loglinear model can be written in the form

$$
0 = AX_t + BX_{t-1} + CY_t + DZ_t
$$
  
\n
$$
0 = E_t\{FX_{t+1} + GX_t + HX_{t-1} + JY_{t+1} + KY_t + LZ_{t+1} + MZ_t\}
$$
  
\n
$$
Z_{t+1} = NZ_t + \varepsilon_{t+1}
$$

Provide explicit solutions for each of the coefficients,  $A, B, C, ..., N$ . In these equations,  $X_t$  contains the endogenous state variables,  $Y_t$  contains the control variables, and  $Z_t$ contains the exogenous state variables. As part of your answer, you will need to explain exactly which variables from the model are in each of  $X_t, Y_t$  and  $Z_t$ .

Question 2. (*Uhlig's Toolkit*). Guess that a solution takes the form

$$
X_t = PX_{t-1} + QZ_t
$$
  

$$
Y_t = RX_{t-1} + SZ_t
$$

for unknown coefficient matrices  $P, Q, R, S$ . Use Harald Uhlig's Matlab "toolkit" to solve for these coefficients matrices.

Question 3. (*Impulse Responses*). Use your answers to compute the effect of a one-time shock to the level of productivity. That is, set the value of  $\varepsilon_0 = 1$  and  $\varepsilon_t = 0$  for  $t \ge 1$ and trace out the effects on productivity, consumption, employment, investment and output. Graph your answers for  $t = 0, 1, ..., 50$ . Briefly explain your answers.

**Question 4.** (Simulations). For  $t = 1, ..., 1000$ , sample random draws for  $\{\varepsilon_{t+1}\}\$  and iterate on the laws of motion to compute paths for  $\{X_t\}$ ,  $\{Y_t\}$  and  $\{Z_t\}$ . Then drop the first 500 observations of each series and compute the standard deviations of each of the variables over the remaining  $t = 501, ...1000$  observations. Explain why you drop these initial values. Report the standard deviation of each variable as a ratio to the standard deviation of output. Explain your answers.